# **MAKING YOUR OWN CUSTOM DECALS**

Mike Fleckenstein

## **REASONS TO MAKE A CUSTOM DECAL**

- You have seen a marking on a photo of something you would like to model that is not available commercially.
- You have a decal in a scale other than the one you need
- Using this procedure you can scan, scale and print the marking you need on an ink-jet or laser printer
- You can also search the web for the marking you need and use that as the source for your custom decal.

## A WORD TO THE WISE

• We will be using Adobe Photoshop Elements <sup>®</sup> to create our decal. You can also use Adobe Photoshop CC <sup>®</sup> or almost any other graphics program.

• Save the file frequently during the procedure. If you make a mistake or need to take a break you can always revert to the previously saved file ,rather than start from scratch.

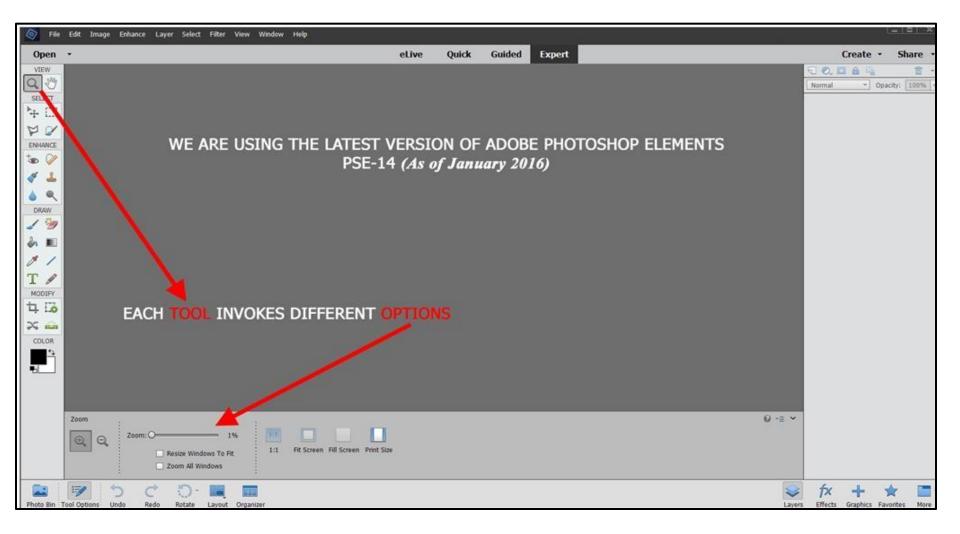

## As an example, we'll use a color profile from a Squadron Signal in Action book

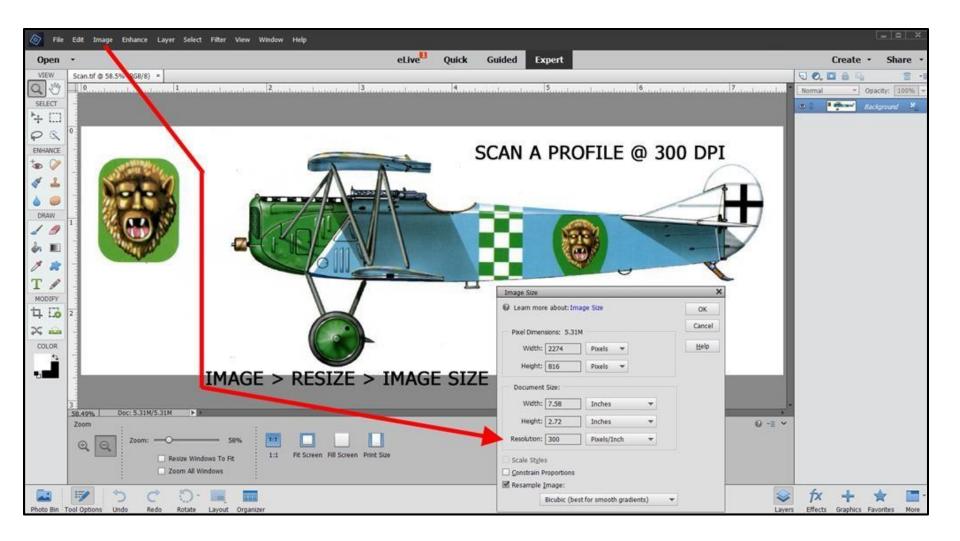

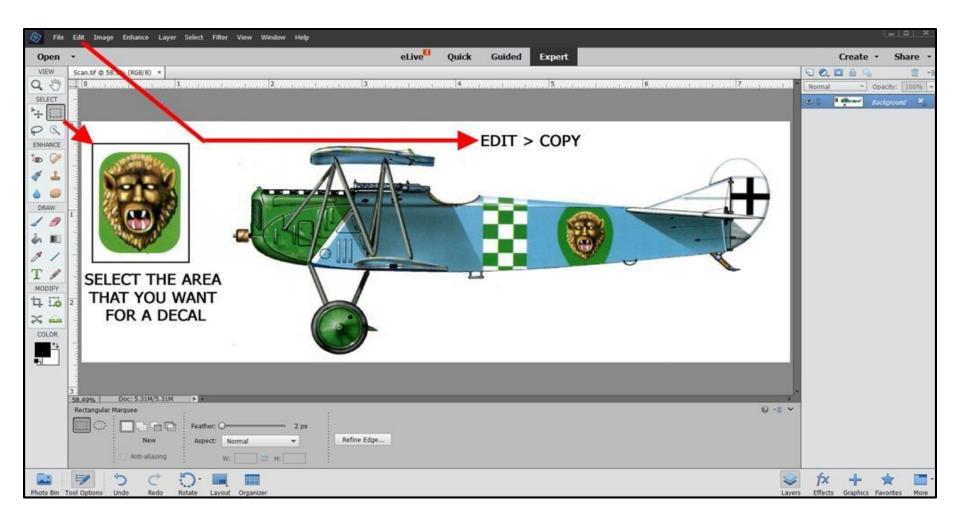

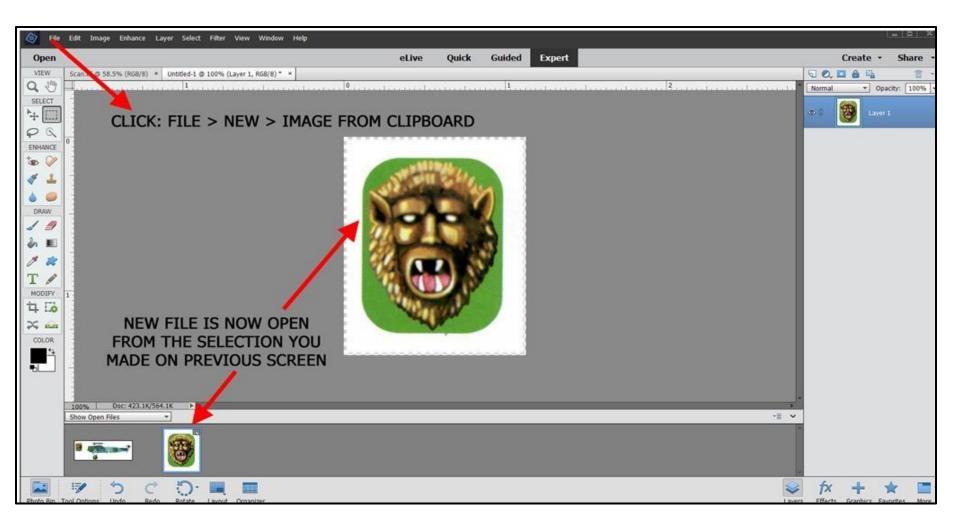

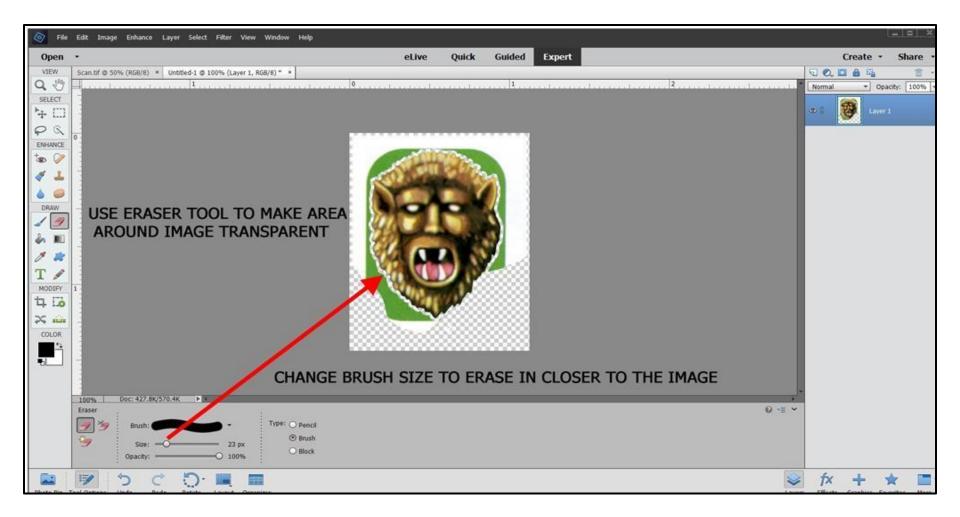

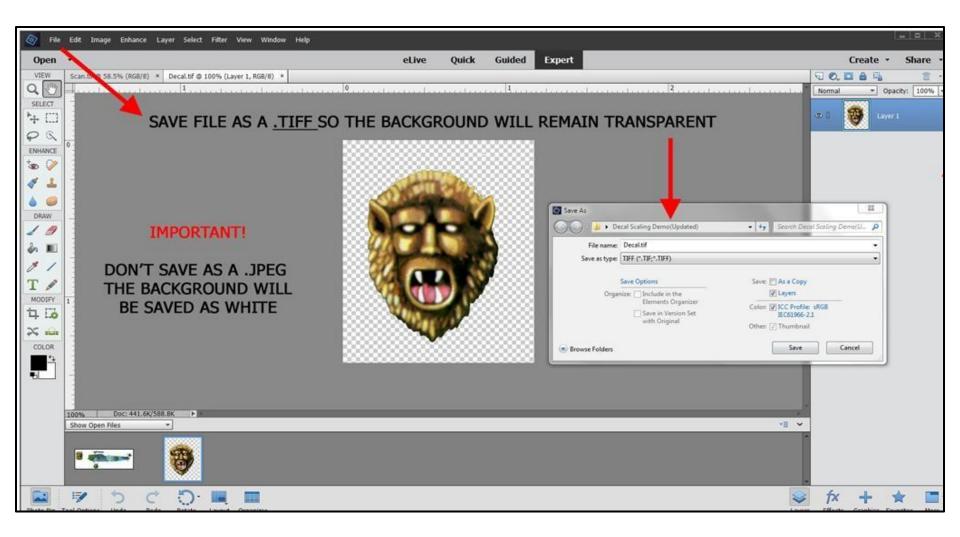

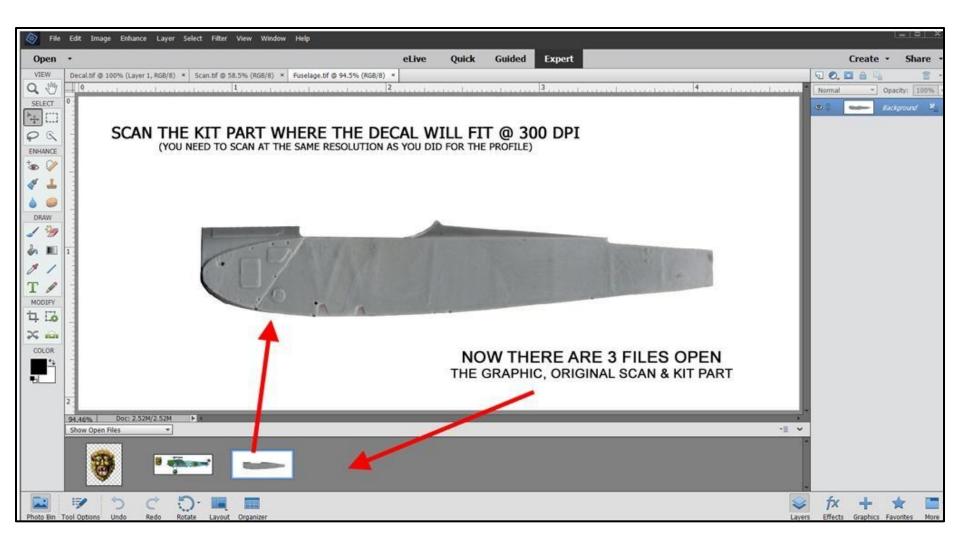

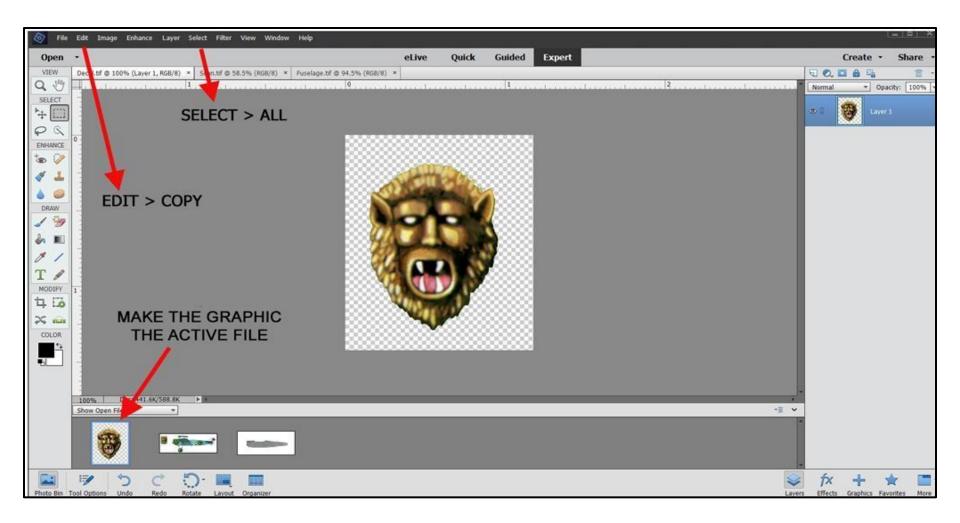

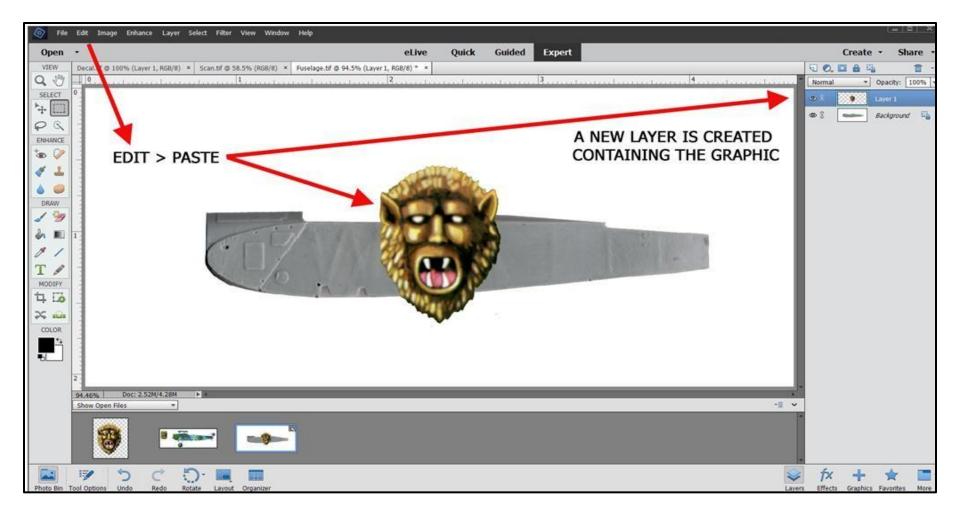

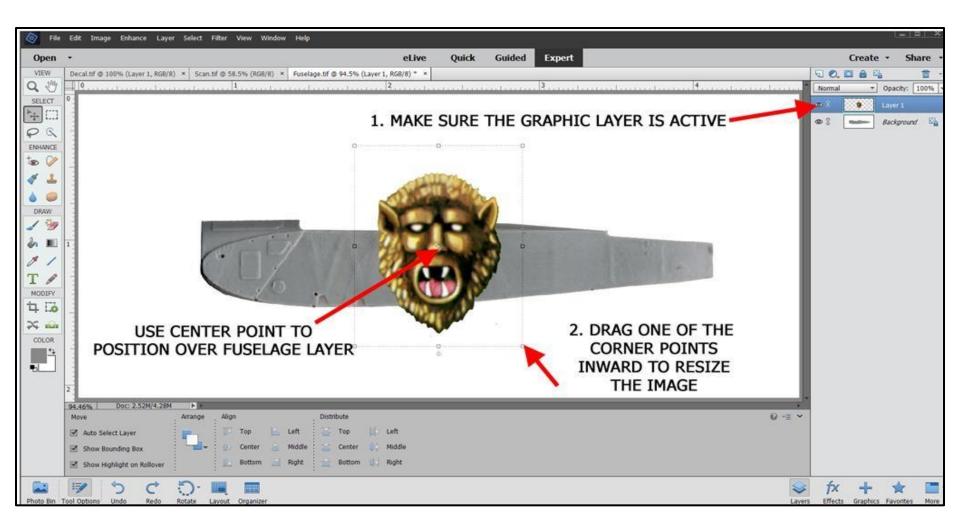

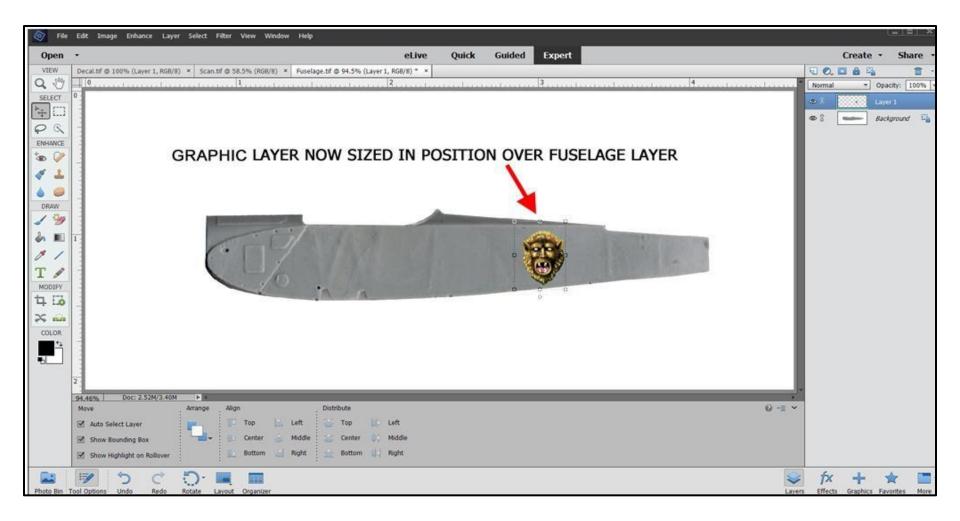

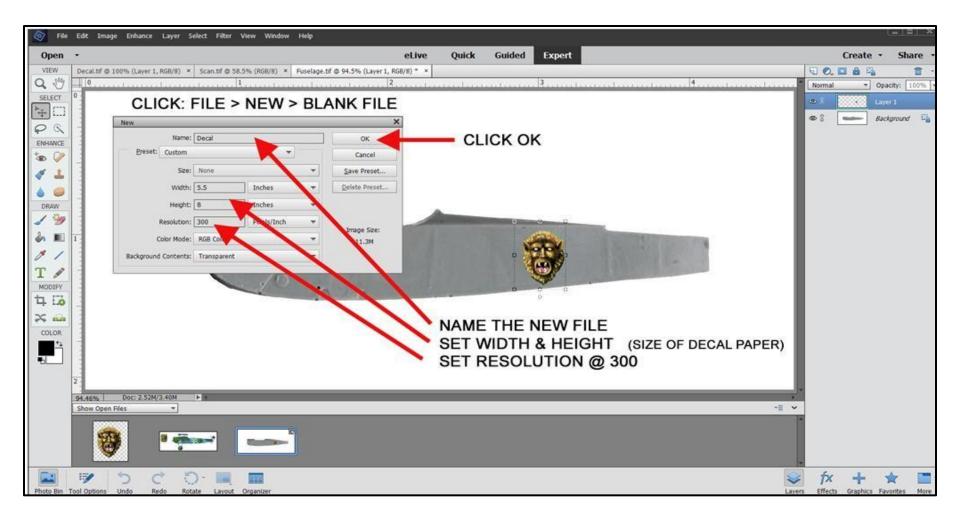

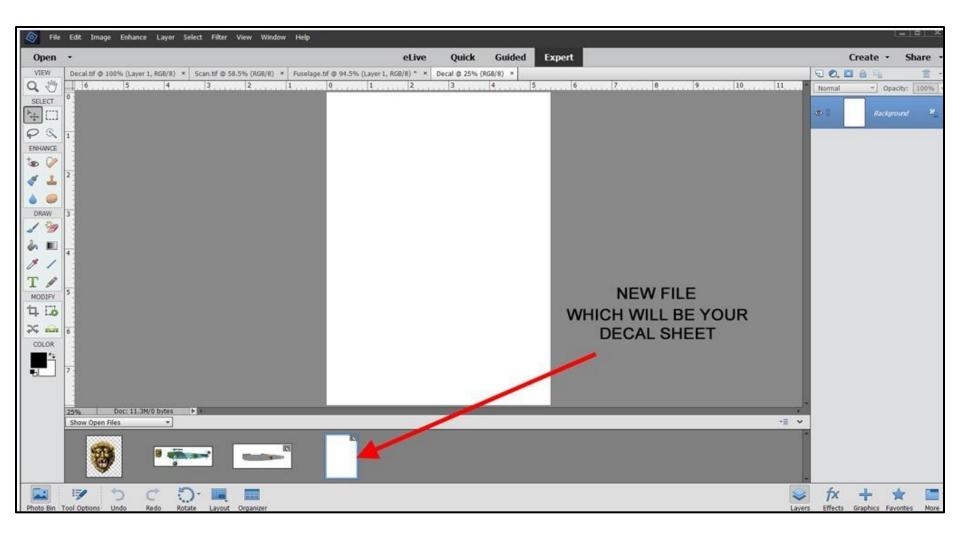

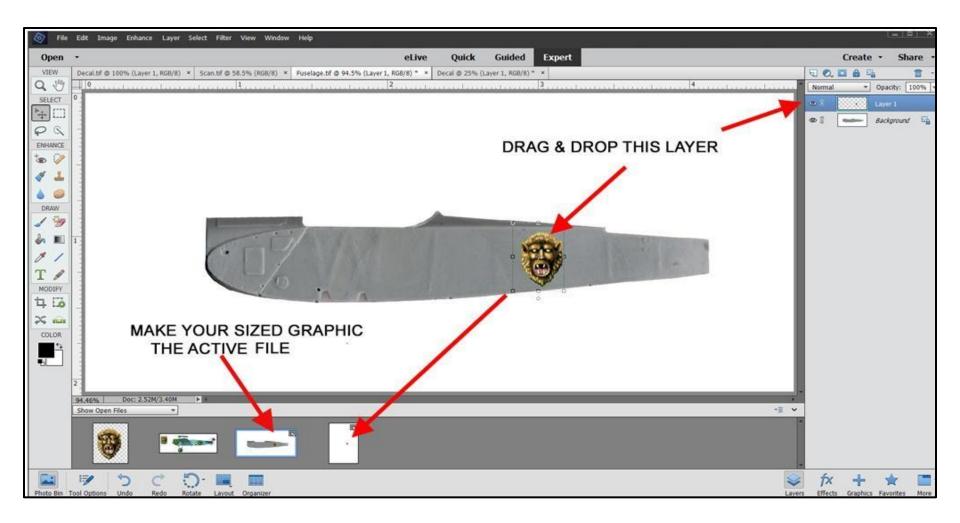

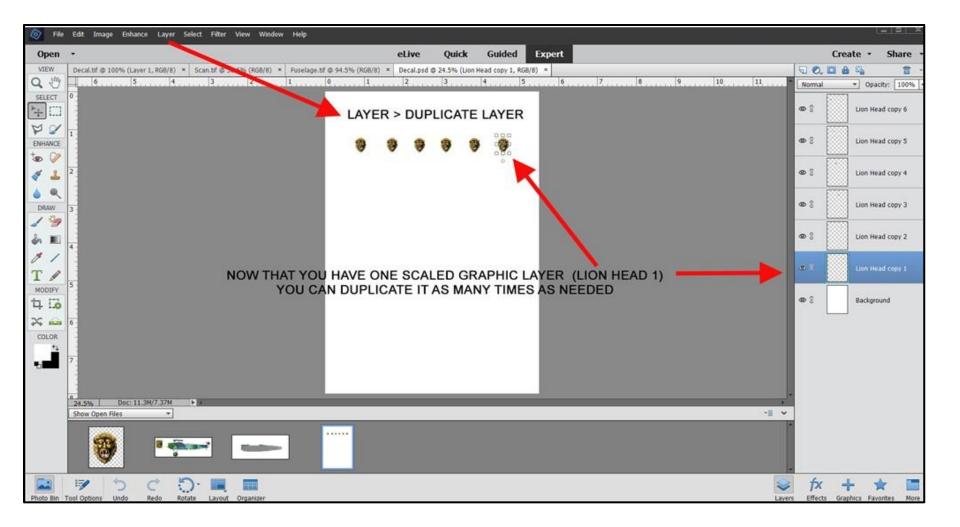

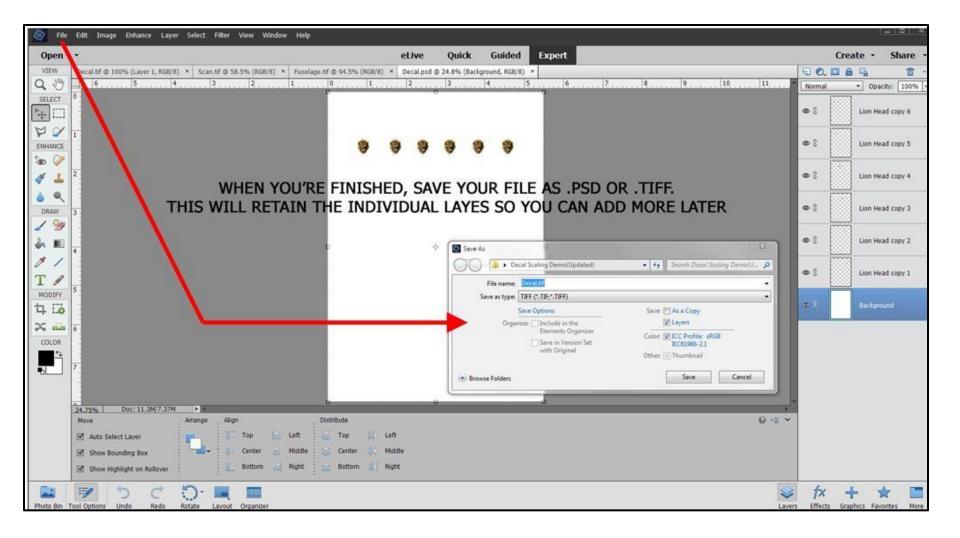

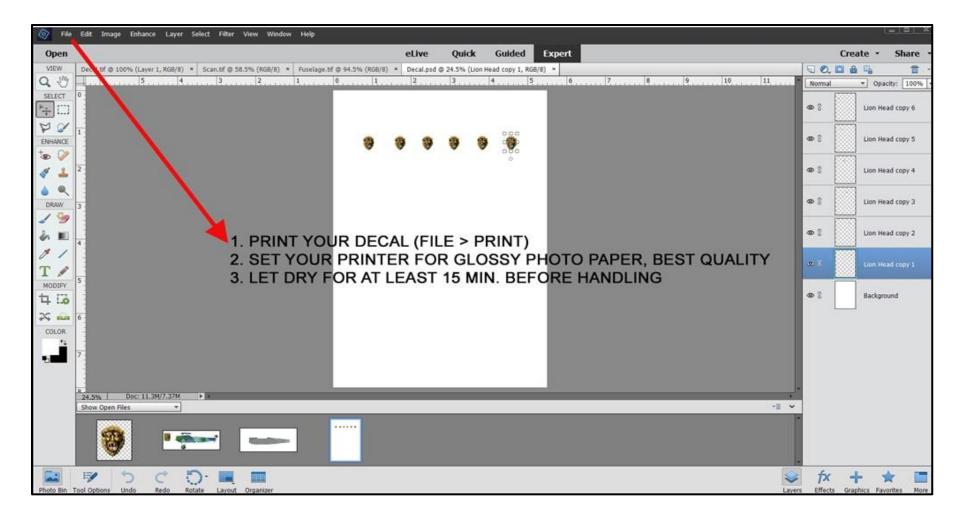

### Here's an example of some of the custom markings I have created

#### UNIFORM INSIGNIA IN 1/72

|    | • |   |   |   | -   |
|----|---|---|---|---|-----|
| A  | - |   | - | A | -   |
| 1. | 1 | 1 | 1 | 1 | 11. |
| *  | ٠ | ٠ | * | ٠ | ٠   |
| 5  | 6 | 6 | 5 | 6 | 5   |
| -  | - | - | - | - | -   |

#### **ARABIC WALL GRAFITTI IN 1/72**

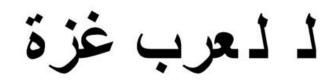

#### MARKINGS FOR 1/72 AMMUNITION CRATES

| 7.5cm Parzerbrechende | 7.5cm Panzarbrechende | 7.5cm Panzerbrechende | 7.5cm Parzerbrechende | BILLY'S GOAT | BILLY'S GOAT |
|-----------------------|-----------------------|-----------------------|-----------------------|--------------|--------------|
| 43-14567-3            | 43-14667-3            | 43-14567-3            | 43-14567-3            | *            | *            |

#### 1/72 SWEDISH NATIONAL POLICE BELL-47

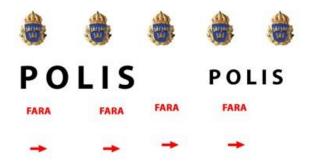

### PERSONAL MARKINGS FOR 1/72 P-51D

#### CUSTOM MARKINGS FOR A SCRATCHBUILT UTILITY TRUCK IN 1/72

PERSONAL MARKINGS FOR 1/72 M1A2 ABRAMS TANK

BILLY'S GOAT

BILLY'S GOAT

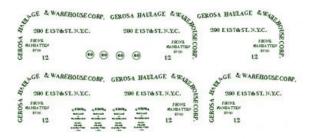

#### PERSONAL MARKINGS FOR 1/72 ELCO 80' PT BOAT

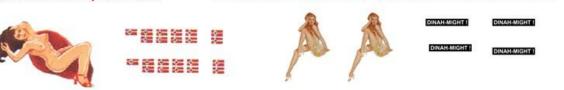

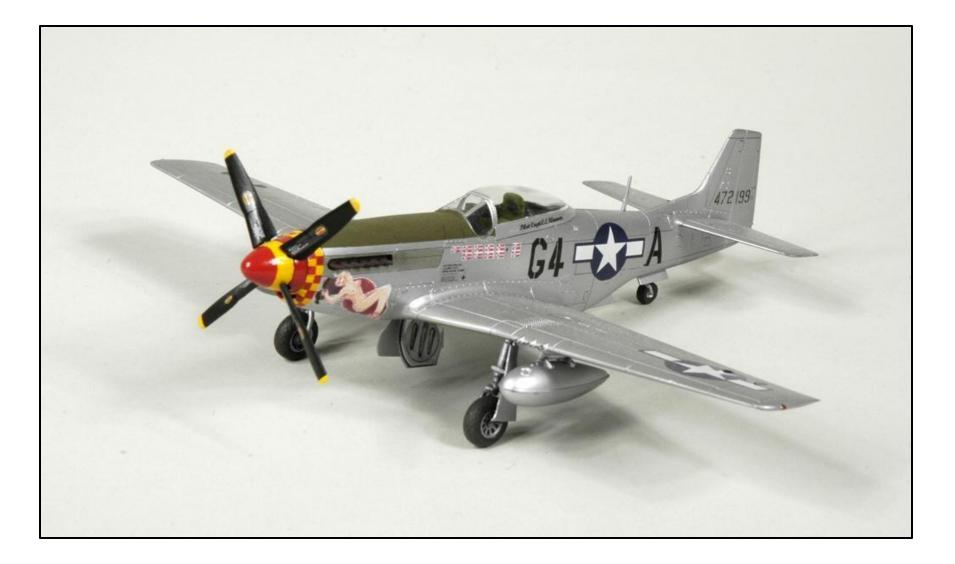

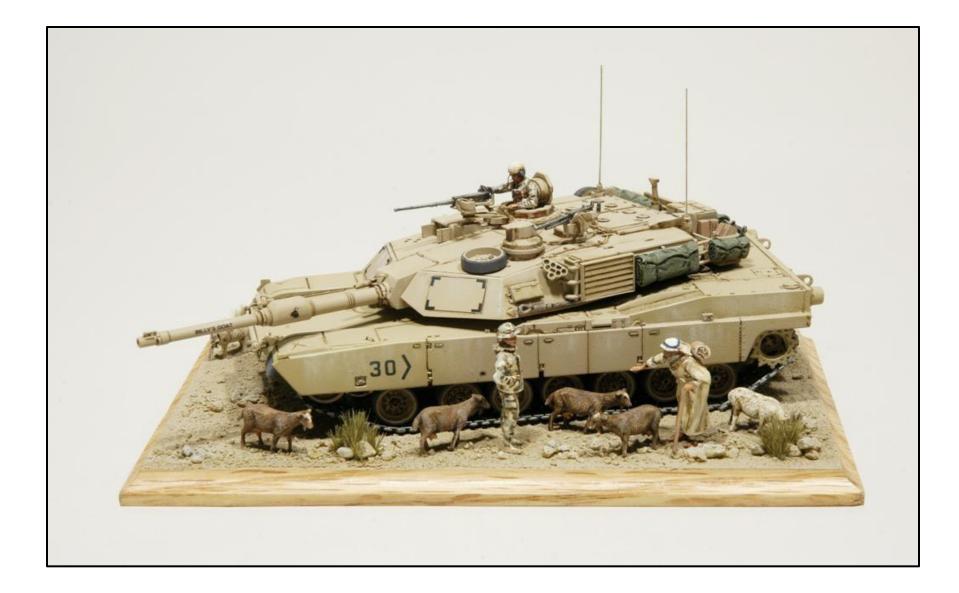

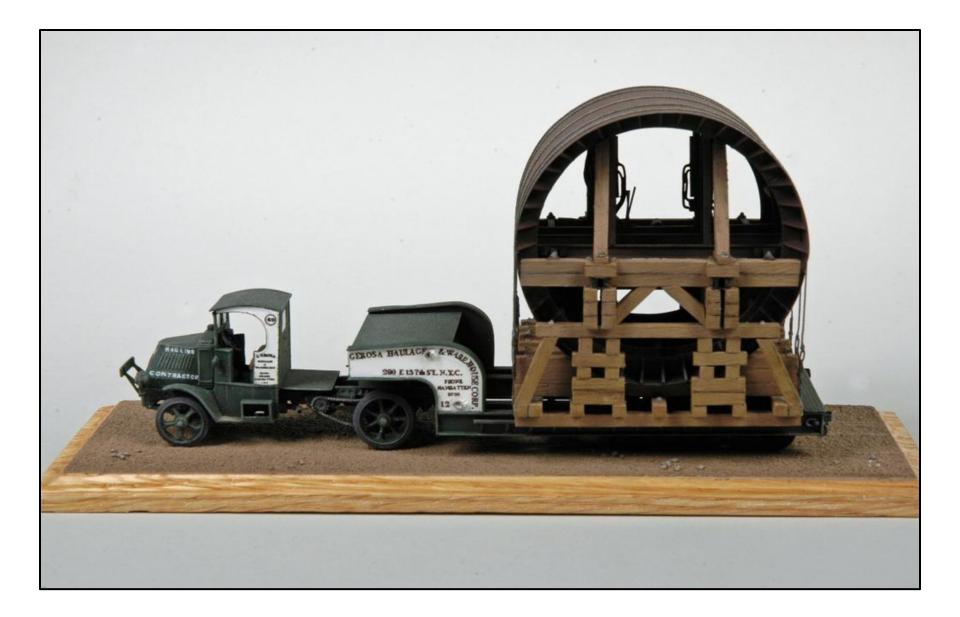

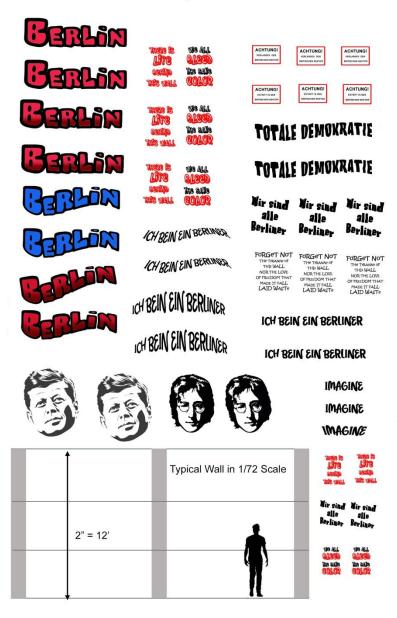

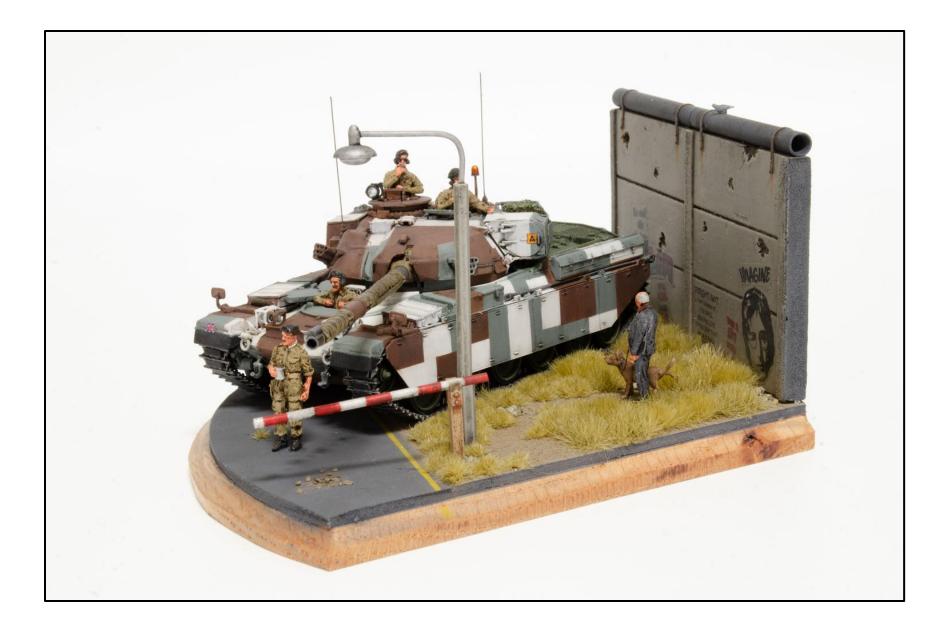

# HOW TO USE YOUR NEW DECAL

- Print solid color letters/numbers on clear decal
- Print all other graphics on white decal paper to preserve opacity of colors
- Allow to dry for at least 1 hour
- Tape the decal to a flat surface and seal with a few light coats of quality gloss lacquer
- After the decal has dried for at least 1 hour trim closely around the graphic/letter/number with a sharp x-acto blade
- Soak in lukewarm water and slide from backing onto model like any commercially available decal
- There should be no harmful reactions to decal setting products (Microsol/set, Solvaset etc.)but use sparingly to test
- If you printed on white paper you may need to touch up around the edges with background color paint to hid the white decal carrier edges

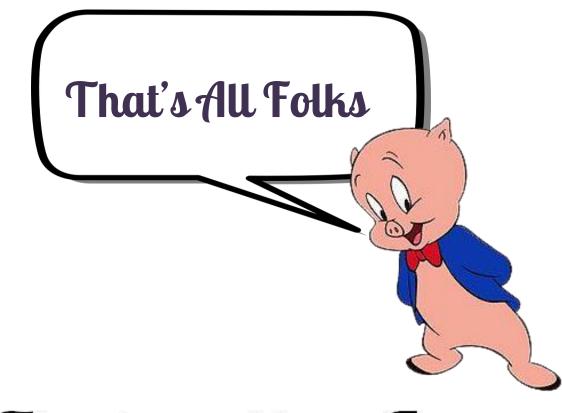

# Thanks and have Fun